## "**The Elements of MATLAB Style**"

- by Richard K. Johnson (Cambridge, 2011)

#### **GENERAL PRINCIPLES**

- 1. Avoid Causing Confusion
- 2. Avoid Throw-Away Code
- 3. Help the Reader
- 4. Maintain the Style of the Original

# 5. Document Style Deviations

## **FORMATTING Layout**

- 6. Keep Content Within the First 80 Columns
- 7. Split Long Code Lines at Graceful Points
- 8. Indent Statement Groups 3-4 Spaces
- 9. Indent Consistently with the MATLAB Editor
- 10. Do Not Use Hard Tabs
- 11. Put Only One Executable Statement in a Line of Code
- 12. Define Each Variable on a Separate Line
- 13. Use Argument Alignment if it Enhances Readability
- 14. Avoid Heavily Nested Code

## **White Space**

- 15. Include White Space
- 16. Surround =,  $\&$ ,  $\vert$ ,  $\&\&$ , and  $\vert \vert$  by Spaces
- 17. Use White Space Around Operators When in Enhances Readability
- 18. Follow Commas with a Space When it Enhances Readability
- 19. Insert Spaces for Multiple Commands in One Line
- 20. Do Not Put Spaces Just Inside Parentheses
- 21. Do Not Follow Function Names With a Space
- 22. Do Not Space Out Semicolon at the End of Lines **Code Blocks**
- 23. Break Code of Any Appreciable Length into Block
- 24. Separate Logical Groups of Statements Within a Block by One Blank Line
- 25. Separate Major Code Blocks by More Than One Blank Line
- 26. Separate Subfunctions by More Than One Blank Line
- 27. Use Editor Cells

## **NAMING General**

- 28. Use Meaningful Names
- 29. Use Familiar Names
- 30. Use Consistent Names
- 31. Avoid Excessively Long Names
- 32. Avoid Cryptic Abbreviations
- 33. Tweak Familiar Acronyms as Words
- 34. Avoid Names that Differ Only by Capitalization
- 35. Avoid Names that Differ Only by One Letter
- 36. Avoid Names with Hard-to-Read Character Sequences
- 37. Make Names Pronounceable When You Can
- 38. Write Names in English

## **Variables and Parameters**

- 39. Avoid Ambiguous or Vague Names
- 40. Name According to Meaning, Not Type
- 41. Use Lowercase for Simple Variable Names
- 42. Use lowerCamelCase for Compound Variable Names
- 43. Use Meaningful Names for Variables with a Large Scope
- 44. Limit Use of Very Short Names to Variables with a Small Scope
- 45. Be Consistent With i and j
- 46. Use the Prefix n for Variables Representing the Number of Entities
- 47. Follow a Consistent Convention on Pluralization
- 48. Use the Prefix this for the Current Variable
- 49. Use the Suffix No or Prefix i for Variables Representing a Single Entity Number
- 50. Prefix Iterator Variables with  $i, j, k$ , etc.
- 51. Embed is, has, etc. in Boolean Variable Names
- 52. Avoid Negated Boolean Variable Names
- 53. Use the Expected Logical Names and Values
- 54. Avoid Using a Keyword or Special Value Name for a Variable Name
- 55. Avoid Hungarian Notation
- 56. Avoid Variable Names that Shadow Functions
- 57. Avoid Reusing a Variable for Different Contents
- 58. Consider a Unit Suffix for Names of Dimensioned Quantities **Constants**
- 59. Use All Uppercase for Constant Names with Local Scope
- 60. Use Function Names for Constants Defined by Functions
- 61. Use Meaningful Names for Constants
- 62. Define Related Constants Based on the Relation
- 63. Consider Using a Category Prefix

### **Structures and Cell Arrays**

- 64. Use UpperCamelCase for Structure Names
- 65. Do Not Include the Name of the Structure in a Fieldname
- 66. Use Fieldnames that Follow the Naming Convention for Variables
- 67. Name Cell Arrays Following the Style for Variables

## **Functions**

- 68. Give Functions Meaningful Names
- 69. Name Functions for What They Do
- 70. Follow a Case Convention for Function Names
- 71. Reserve the Prefixes get/set for Accessing an Object Property
- 72. Use Expected Verbs in Expected Ways
- 73. Use the Prefix is for Boolean Functions
- 74. Use Complement Prefixes in Compound Names for Complement Operations
- 75. Be Selective in the Use of Numbers at the Ends of Names
- 76. Use Numbers Inside Function Names Only for Common Conventions
- 77. Avoid Unintentional Shadowing **Classes**
- 78. Use Nouns When Naming Classes
- 79. Use UpperCamelCase for MATLAB Class and Object Names
- 80. Use UpperCamelCase for Exception Names
- 81. Name Properties Like Structure Fields
- 82. Name Methods Line Functions
- 83. Name Accessor Methods after their Properties
- 84. Use a Single Lowercase Word as the Root Name of a Package

#### **Data Files and Directories**

- 85. Use Directory and Filenames that are Easy to Work with
- 86. Use Sortable Numbering in Data Filenames
- 87. Use ISO Data Format **DOCUMENTATION**

## **General**

- 88. Provide Well-Written Code
- 89. Document Each Module Before or During Its Implementation
- 90. Document the Interface for Those Who Will Use It
- 91. Document the Design and Implementation for Those Who Will Maintain It
- 92. Consider Documenting Some Changes Header Comments
- 93. Generate HTML Reference Pages
- 94. Integrate the Reference Pages with the Help Browser
- 95. Consider Providing PDF Documentation **Comments**
- 96. Make Comments Useful
- 97. Be Sure that Comments Agree with the Code
- 98. Revise Comments to be Correct When the Code is Changed
- 99. Put Restrictions in the Code, Not the Comments
- 100. Clean up Commented Out Code before Release
- 101. Make Comments Easy to Read
- 102. Write Comments for the Publish Feature
- 103. Minimize Use of End-Line Comments
- 104. Consider End-of-Loop Comments
- 105. Consider Documenting Important Variables Near the Start of the File
- 106. Consider Documenting Constant Assignments Where They are Defined
- 107. Use Voice and Person Appropriately
- 108. Use Present Tense to Describe Code
- 109. Use Complete Sentences in Descriptive Blocks
- 110. You Can Use Incomplete Sentences in One-Liners
- 111. Use Short Words
- 112. Eliminate Cute Comments
- 113. Minimize the Use of ASCII Art
- 114. Write All Comments in English

### **Header Comments**

- 115. Format the Header Comments for Easy Publishing as Documentation
- 116. Put the Header Comments in the Right Place
- 117. Use Title Markup for the Function Name
- 118. Document the Function Interface in the Syntax Section
- 119. Use the Actual Function Name Case in Comments
- 120. Describe the Function Arguments in the Description Section
- 121. Describe Any Function Side Effects
- 122. Describe Any Custom Exception that May be Generated
- 123. Include Examples in the Header Comments
- 124. Include See also in the Header Comments
- 125. Avoid Clutter in the Reference Page
- 126. Format Header Comments of classdef Files for the Help Browser
- 127. Clarify Subclass Methods **Block Comments**
- 
- 128. Indent Block Comments to Match Code
- 129. Place a Blank Line or Cell Break before a Block Comment **Minimize y within constraints on x**
- 130. Do Not Use Comment Blocks for Block Comments
- 131. Use Comment Block Syntax to Temporarily Bypass a Block of Code **Interspersed or Inline Comments**
- 132. Indent Comments with the Code Block
- 133. Do Not Follow a Single-Line Comment with a Blank Line
- 134. Resolve TODO/FIXME Comments

# **PROGRAMMING**

# **General**

- 135. Avoid Cryptic Code
- 136. Avoid Off-By-One Mistakes
- 137. Attend to NaN Results
- 138. Consider Using isfinite
- 139. Use Programming Patterns or Idioms

## **Variables and Constants**

- 140. Do Not Reuse Variable Names Unless Required by Memory Limitation
- 141. Beware of Mistyping Variable Names
- 142. Minimize the Use of Literal Numbers in Statements
- 143. Write Floating Point Values with a Digit Before the Decimal Point
- 144. Avoid Showing Excessive Decimal Places
- 145. Avoid Mixing Units within a Program
- 146. Use Caution with Floating Point Comparison
- 147. Limit Boolean Variable Values to True or False
- 148. Do Not Assume Array Size
- 149. Use Appropriate Numerical Class Conversions
- 150. Minimize the Use of Global Variables
- 151. Minimize the Use of Global Constants
- 152. Define Local Constants Only Once
- 153. Do Not Declare Unrelated Variables in a Single Line **Character Strings**
- 154. Consider Using strcmpi
- 155. Use lower or upper When You Cannot Use strcmpi
- 156. Use isempty
- 157. Use fullfile
- 158. Compute with Numbers for Speed
- 159. Consider Using Character Arrays for Speed
- 160. Consider Using unique **Structures**
- 161. Use Structures for Associated Data
- 162. Use Structures for Metadata
- 163. Organize a Structure Based on How It Will be Accessed
- 164. Put Structure Field in a Helpful Order
- 165. Be Careful with Fieldnames

#### **Cell Arrays**

- 166. Consider Using Cell Arrays for String
- 167. Look Out for Cells within Cells
- 168. Consider Using Cell Arrays for Ragged Arrays **Expressions**
- 169. Write Short Expressions
- 170. Put Numbers Before the Multiplication Operator
- 171. Make the Denominator Clear
- 172. Use Parentheses
- 173. Use a Clear Form for Relational Expressions
- 174. Use  $&\&$  or  $||$  by Default for Scalar Operands **Statements**
- 175. Write Short Statements
- 176. Avoid Use of eval When Possible **Loops**
- 177. Initialize Loop Variables Immediately Before the Loop
- 178. Initialize Using nan or false Rather Than zeros
- 179. Do Not Change the Loop Index Variable Inside a Loop
- 180. Minimize the Use of break in Loops
- 181. Minimize the Use of continue in Loops
- 182. Avoid Unnecessary Computation within Loops
- 183. Be Careful of Infinite while Loops
- 184. Be Careful of Count Errors in while Loops **Conditionals**
- 185. Avoid Complicated Conditional Expressions
- 186. In General, Include an else Statement with if
- 187. Put the Normal Branch in the if Part
- 188. Avoid Unnecessary if Constructs
- 189. Use a Practical Order for elseif Conditions
- 190. Avoid Unnecessary elseif Blocks
- 191. Avoid Unnecessary Levels of Nesting in Control Structures
- 192. Try to Simplify Nested if Constructs
- 193. Avoid the Conditional Expression if 0
- 194. Include otherwise with switch Statements
- 195. Consider Using a Cell Array to Simplify a switch Construct
- 196. Use if When the Condition is Most Clearly Written as an Expression
- 197. Use switch When the Condition is Most Clearly Written as a Value
- 198. When Either if or switch Can Work, Use the More Readable One **Logical Functions**
- 199. Use logical to Cast Variables
- 200. Use true or false Functions and Values

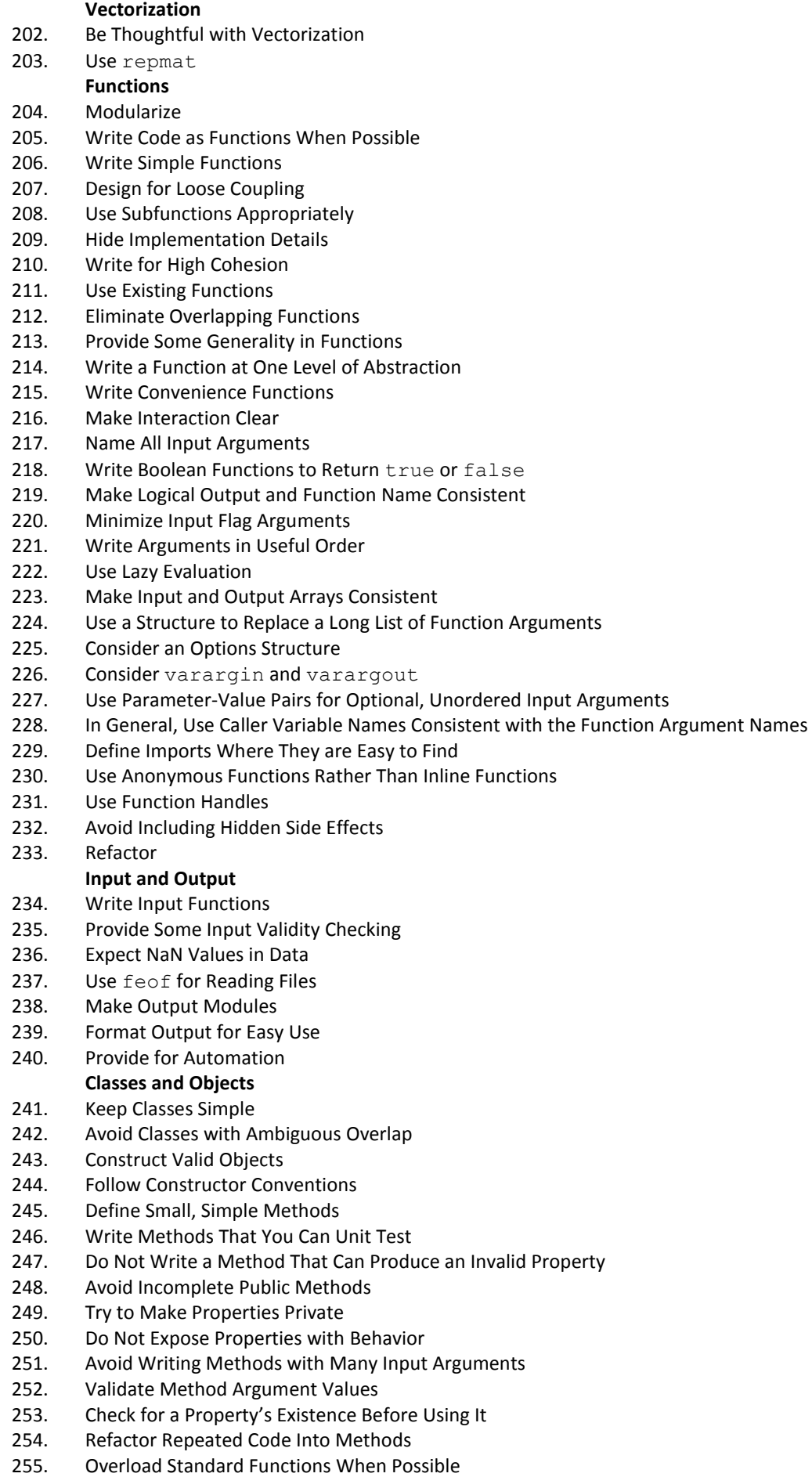

201. In General Use isequal Rather Than ==

- 256. Avoid Unconventional Usage of Overload Names
- 257. Do not Overload  $& 80$  or  $||$
- 258. Do not Get Carried Away with Inheritance
- 259. Place Method Functions in Folders Consistently
- 260. Use Java Syntax for Java Methods **Exceptions, Errors, and Warnings**
- 261. Use Appropriate Error Handling
- 262. Prepare for Errors
- 263. Make Error Messages Informative
- 264. Use Message IDs with Errors and Warnings
- 265. Use Exceptions
- 266. Support Error Returns
- 267. Use Appropriate Assertions

### **Output Style**

- 268. Learn to Use strintf
- 269. Learn to Use Tex
- **Tests**
- 270. Write at Least One Test for Every Function or Method
- 271. Write Small Tests
- 272. Write Uncoupled Tests
- 273. Write Tests with Boolean Outputs
- 274. Test for Expected Exceptions
- 275. Write Tests You Can Automate
- 276. Use Related Names in the Function and the Test Code
- 277. Identify Test Files by Name
- 278. Develop Test Patterns
- 279. Consider Tests for External Software **Data Files**
- 280. Make Use of mat Files
- 281. Follow Database Conventions
- 282. Follow the MATLAB Convention for Data Array Orientation **FILES AND ORGANIZATION**

#### **Toolboxes**

- 284. Organize General-Purpose m-Files in Toolboxes
- 285. Put Test Files in a Separate Directory
- 286. Consider Writing Demo Files
- 287. Use a Consistent Toolbox Folder Organization
- 288. Provide for Integration with MATLAB
- 289. Provide a Reference Page for Every Public Function
- 290. Integrate the Reference Pages with the Help Browser
- 291. Do not Make Your Toolbox a Subfolder of the MATLAB Folder **Project Files**
- 292. Organize Your Project-Specific Files by Project Directory
- 293. Organize Your Data Directory for Ease of Access **DEVELOPMENT**

### **Design**

- 294. Expect Change
- 295. Include Appropriate Flexibility
- 296. Use the Right Algorithm
- 297. Program by Contract
- 298. Write for Automation
- 299. Make Associated Data Easy to Use
- 300. Recompute When Data Changes
- 301. Leave Code Optimization for Last or Never
- 302. Consider Coding Standards **Development Practices**

# 303. Develop in Small Steps

- 
- 304. Develop in the Editor 305. Use Version Control
- 
- 306. Run Tests Often
- 307. Run all Tests Before Release **MATLAB IDE Tools**
- 308. Try the MATLAB Editor
- 309. Use Smart Indent
- 310. Use Find and Replace
- 311. Pay Attention to M-Lint
- 312. Use Consistent Preference Settings
- 313. Use the Debugger Effectively
- 314. Use The TODO/FIXME Report<br>315. Use the Profiler
- Use the Profiler
- 316. Use the Dependency Report
- 317. Publish During Development<br>318. Find a Desktop Layout That W
- Find a Desktop Layout That Works for You